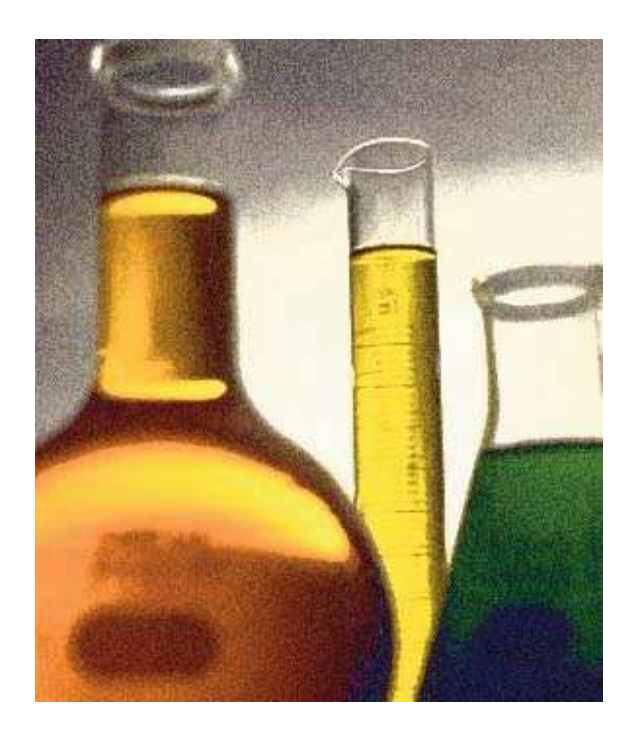

# Modelowanie reakcji chemicznych

Przykładowe ćwiczenia w Excelu i Modellusie

© 2007 IT for US – Projekt jest finansowany przy wsparciu Komisji Europejskiej, nr grantu 119001-CP-1-2004-1-PL-COMENIUS-C21. Materiały są odzwierciedleniem poglądów autorów, Komisja Europejska nie jest odpowiedzialna za wykorzystanie informacji w nich zawartych.

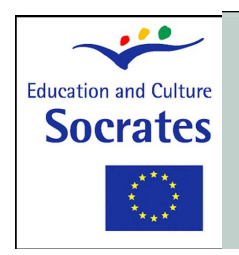

## **IT** for US

Information Technology for Understanding Science

Socrates Comenius programme Action 2.1 - Training of School Education Staff<br>119001-CP-1-2004-1-PL-COMENIUS-C21

### **Wprowadzenie**

Zaproponowany zestaw ćwiczeń ilustruje sposób tworzenia modeli matematycznych reakcji chemicznych na podstawie równań kinetycznych, które opisują zależność szybkości reakcji chemicznej od stężeń substancji chemicznych, które biorą w niej udział.

#### 1. Podstawy teoretyczne

Szybkość reakcji chemicznej jest wielkością fizyczną, które określa jak szybko zmienia się stężenie produktu lub substratu.

Szybkością reakcji chemicznych zajmuje się dziedzina chemii zwana kinetyką chemiczną. Pojęcia i metody związane z tą dyscypliną mają zastosowanie w wielu innych dziedzinach, od biologii po ochronę środowiska.

Złota księga IUPAC definiuje szybkość reakcji opisanej ogólnym równaniem:

#### $aA + bB \rightarrow pP + qQ$  ...,

przebiegającej w układzie zamkniętym w warunkach stałej objętości, jako

$$
v = -\frac{1}{a} \frac{d[A]}{dt} = -\frac{1}{b} \frac{d[B]}{dt} = \frac{1}{p} \frac{d[P]}{dt} = \frac{1}{q} \frac{d[Q]}{dt}
$$

gdzie [X] oznacza stężenie substancji chemicznej X i wyrażane jest zazwyczaj w mol/L. Przyjmując za jednostkę czasu sekundę otrzymujemy jednostkę szybkości (mol/L)/s.

Równanie kinetyczne reakcji chemicznej określa zależność szybkości reakcji od stężeń (lub ciśnień) reagentów.

Dla większości reakcji chemicznych typu  $A + B \rightarrow C$ , równanie kinetyczne ma postać

$$
v = k [A]^n [B]^m
$$

gdzie k jest **stała szybkości**, która zależy od temperatury, wielkości powierzchni itd.

Wykładniki potęg n i m określają rząd reakcji i zależą od mechanizmu reakcji. Współczynniki stechiometryczne w równaniu reakcji są często równe współczynnikom stechiometrycznym. Równanie kinetyczne może mieć bardziej skomplikowaną postać i zawierać inne czynniki.

Równania kinetyczne mogą być zapisane w postaci równań różniczkowych, co pozwala obliczyć stężenia reagujących substancji w każdej chwili przebiegu reakcji. Na przykład, dla reakcji A  $\rightarrow$  B, opisanej równaniem kinetycznym  $v = k$  [A], otrzymujemy:

$$
\frac{d[A]}{dt} = -k[A]
$$

Rozwiązaniem tego równania jest funkcja:

$$
[A] = [A]_0 e^{-kt}
$$

Jedną z form rozwiązania numerycznego jest metoda Eulera, która w tym konkretnym przypadku jest następująca:

$$
\frac{d[A]}{dt} = -k[A]
$$

$$
\frac{\Delta[A]}{\Delta t} \approx -k[A]
$$

$$
\frac{A|_{t+\Delta t} - [A]_t}{\Delta t} = -k[A]_t
$$

$$
[A]_{t+\Delta t} - [A]_t = -k[A]_t \times \Delta t
$$

$$
[A]_{t+\Delta t} = [A]_t - k[A]_t \times \Delta t
$$

#### 2. Wprowadzane pojęcia

- Szybkość reakcji
- Równanie kinetyczne
- Stała szybkości
- Rząd reakcji
- Równanie różniczkowe

#### 3. Inne informacje

W Internecie można znaleźć przykłady interaktywnego modelowania reakcji chemicznych na stronach:

Kinetyka i równowaga reakcji: Odwracalność reakcji pierwszego rzędu: http://www.bpreid.com/applets/reversible.html .

Symulacje reakcji chemicznych http://www.science.uwaterloo.ca/~cchieh/cact/trios/simulation.html#reaction Symulacje w zakresie kinetyki chemicznej http://www.chem.uci.edu/undergrad/applets/sim/simulation.htm

## II. Podejście dydaktyczne

#### 1. Kontekst pedagogiczny

Ćwiczenia przedstawione w tym module są przeznaczone dla uczniów szkół ponadgimnazjalnych, studentów pierwszego roku i nauczycieli szkół średnich, na lekcjach chemii lub matematyki.

Nie zostały one zaprojektowane w odniesieniu do konkretnego programu nauczania. Ilustrują one w prosty sposób, jak dwa interaktywne narzędzia (Modellus i arkusz kalkulacyjny np. Excel) mogą być zastosowane do modelowania zjawisk fizycznych. Mogą one być szczególnie przydatne w jednoczesnym szkoleniu nauczycieli chemii i matematyki, promując interdyscyplinarność, pobudzając do refleksji na temat pojęć i ich reprezentacji oraz do wprowadzenia prostych metod numerycznych.

#### 2. Trudności ucznia

Trudności, które napotykają uczniowie obejmują:

- Interpretację wykresów, w których czas jest zmienną niezależną, przedstawioną na osi poziomej.
- Zastosowanie szybkości zmian do zdefiniowania odpowiednich równań iteracyjnych.
- Przyjęcie założenia, że równania kinetyczne są wyrażeniami, w których występują współczynniki stechiometryczne.
- Przyjęcie założenia, że stan równowagi oznacza "koniec reakcji chemicznej".

#### 3. Ewaluacja wykorzystania TI

Komputery są obecnie najbardziej popularnym narzędziem badawczym stosowanym w prawie wszystkich aspektach nauki, od pomiarów i modelowania do pisania i komunikowania się w czasie rzeczywistym. Powinno być rzeczą naturalną stosowanie komputera w nauczaniu przedmiotów przyrodniczych.

Arkusz kalkulacyjny jest wspaniałym narzędziem do wykonywania wielu powtarzających się obliczeń, na przykład przyrostowej zmiany wartości zmiennych, i graficznej prezentacji danych. W kinetyce i równowadze chemicznej, rozwiązania numeryczne równań kinetycznych mogą być łatwo zaimplementowane przez użycie równań iteracyjnych typu:

nowa wartość = stara wartość + szybkość zmiany x mały przedział czasu

#### 4. Uwagi dla nauczyciela

Dobra organizacja pracowni szkolnej jest istotnym elementem decydującym o sukcesie nauczania, szczególnie, gdy używamy zestawu narzędzi takich jak komputery i programy komputerowe.

Większość rozwiązań dotyczących organizacji pracowni szkolnej, które dają dobre rezultaty, uwzględnia pracę uczniów zarówno indywidualną jak i w małych grupach, oraz wykład nauczycielski dla całej klasy.

Zwykle nauczyciele rozpoczynają zajęcia stosując metody adresowane do całej klasy z wykorzystaniem projektora multimedialnego. Jest prawie zawsze dobrym pomysłem poproszenie jednego lub więcej uczniów o pracę przy komputerze podłączonym do projektora. Dostarcza to nauczycielowi bezpośrednich informacji na temat trudności uczniów podczas używania programu, oraz pozwala dostosować tempo wyjaśniania i wykonywania ćwiczeń do możliwości uczniów.

Wszyscy nauczyciele wiedzą z doświadczenia, że dla większości uczniów wykonywanie pisanych instrukcji nawet kilkuzdaniowych jest zwykle trudne. Aby pokonać te trudności, nauczyciel może poprosić uczniów, aby przeczytali ćwiczenia przed rozpoczęciem ich wykonywania a następnie inicjuje dyskusję na temat wykorzystania komputera w wykonywanym ćwiczeniu. Jak wynika z praktyki, uczniowie powinni przystąpić do wykonania ćwiczenia wtedy, kiedy wiedzą co będą robić w ćwiczeniu. Wówczas konsultują się w sprawach szczegółowych.

## III. Ćwiczenia

#### Modelowanie najprostszych reakcji chemicznych

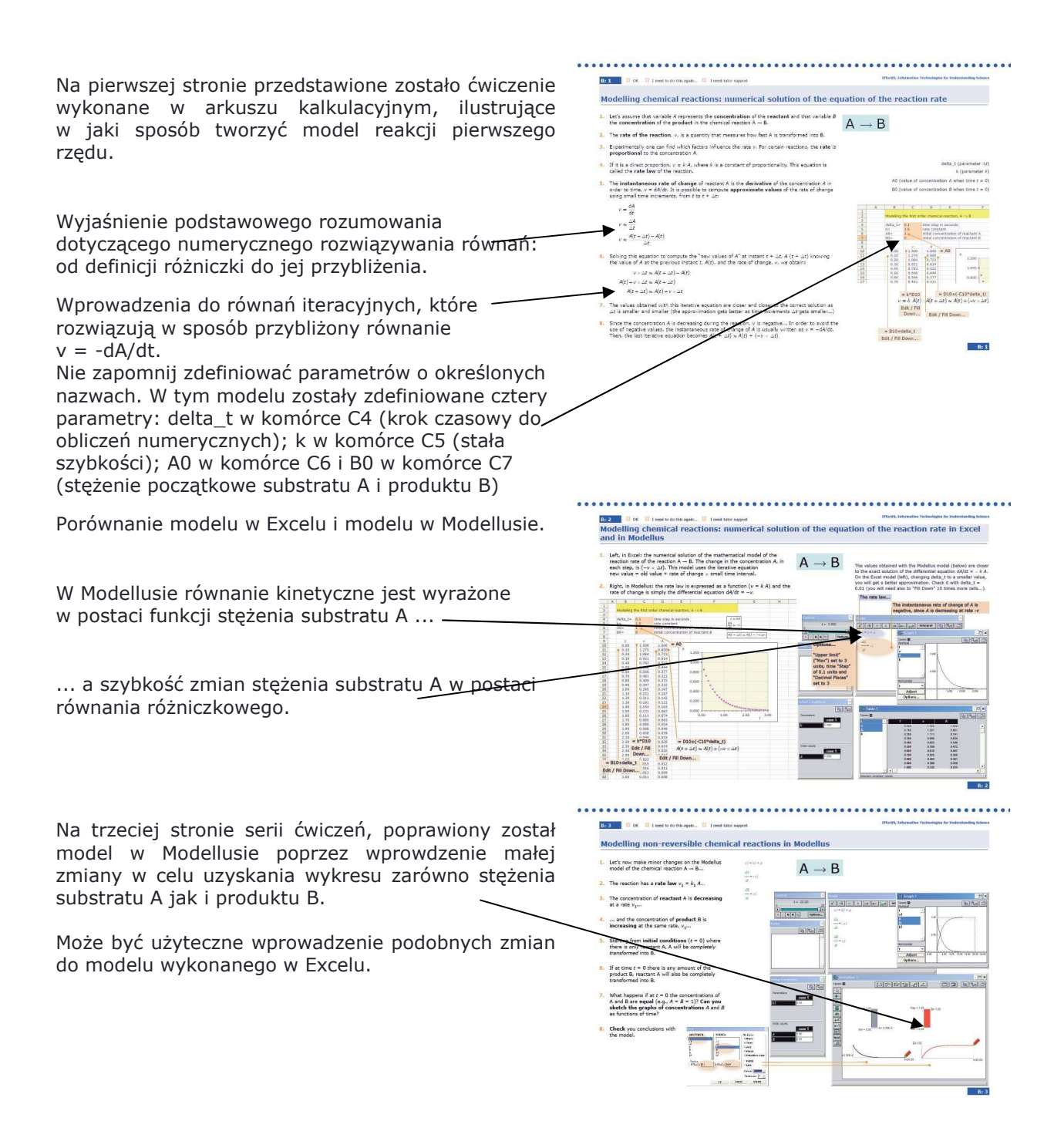

#### Modelowanie odwracalnych reakcji chemicznych i zmiana stanu równowagi

Te dwa ćwiczenia pokazują jak modelować reakcje odwracalne w Modellusie.

Odwracalna reakcja chemiczna może być rozważana jako dwie jednoczesne reakcje,  $A \rightarrow B$  i  $B \rightarrow A$ , każda z nich opisywana własnym równaniem kinetycznym (reakcji pierwszego rzędu w przykładzie na stronie pierwszej) i własnym stałymi szybkości, k1 i k2.<sup>-</sup>

Uczeń proszony jest o:

- 1. zmianę wartości stałych szybkości i dyskusję jak te zmiany wpływają na czas potrzebny do osiągnięcia równowagi;
- 2. dobór różnych wartości warunków początkowych i dyskusję co się stanie;
- 3. analizę specyficznych przypadków warunków początkowych i wartości stałych szybkości.

Drugie ćwiczenie z tej serii pozwala uczniowi zobaczyć i przeanalizować w jaki sposób zareaguje układ na zmiany stężenia substratu A i produktu B.

Aby zmienić stężenie substratu A podczas działania modelu, należy przesunąć kursor pionowego paska, który reprezentuje stężenie A. Można to zrobić bez zatrzymywania działania modelu lub po naciśnięciu przycisku Pauza. Jest jednak zalecane zatrzymanie modelu w każdym przypadku, gdy potrzebujemy zmienić stężenie dowolnego związku chemicznego.

Dla uczniów może stanowić wyzwanie zaadoptowanie poprzedniego modelu wykonanego w Excelu do tej odwracalnej reakcji.

Będą musieli oni dodać drugi warunek do zmiany stężenia każdego reagenta:

$$
A(t + \Delta t) = A(t) - k_1 \times A(t) \times dt + k_2 B(t) \times dt
$$

$$
B(t + \Delta t) = B(t) + k_1 \times A(t) \times dt - k_2 \times B(t) \times dt
$$

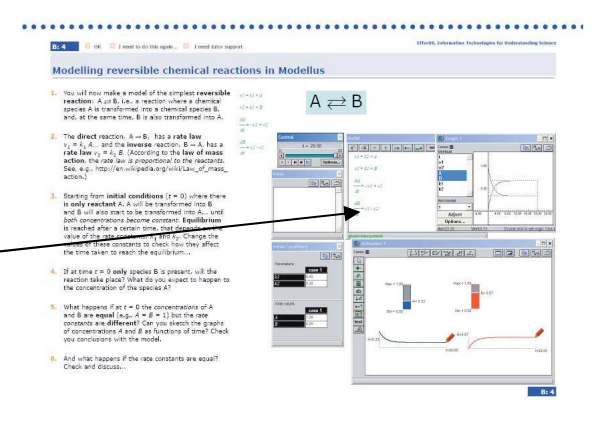

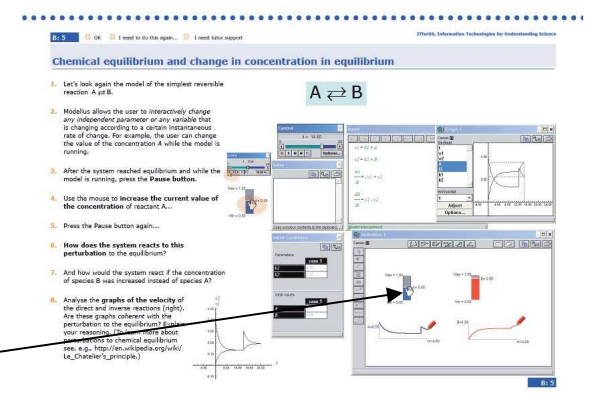

#### Więcej przykładów dotyczących reakcji odwracalnych

Kolejne dwa ćwiczenia ilustrują sposób modelowania bardziej skomplikowanych reakcji odwracalnych w Modellusie. Przykłady dotyczą reakcji chemicznych z więcej niż dwoma substratami (w pierwszym przykładzie) i więcej niż dwoma produktami (w drugim przykładzie).

W celu uproszczenia modeli, założono, że wszystkie reakcje zachodzą zgodnie z kinetyką reakcji pierwszego rzędu.

Uczeń proszony jest o:

- 1. zmianę wartości stałych szybkości i dyskusję jak te zmiany wpływają na czas potrzebny do osiągnięcia równowagi;
- 2. dobór różnych wartości warunków początkowych i dyskusję co się stanie, szczególnie wtedy, gdy na początku obecny jest tylko jeden substrat;
- 3. analizę specyficznych przypadków warunków początkowych i wartości stałych szybkości;
- 4. przewidywanie co się bedzie działo dla różnych warunków początkowych i odpowiednich stałych szybkości.

Uczniowie mogą również zostać sprowokowani do analizy, jak zareaguje system w sytuacji, gdy po osiągnięciu stanu równowagi, jeden ze związków jest dodawany do lub odprowadzany ze środowiska reakcji. Na przykład, w przypadku reakcji  $A + B = C$ , co stanie się ze stężeniem związku B gdy jest dodawany substrat A lub gdy jest on odprowadzany ze środowiska reakcji? Lub, w przypadku reakcji A  $\leftarrow$  B + C, co stanie się ze stężeniem związku B, jeśli zwiększymy lub zmniejszymy stężenie związku C?

Uczniowie mogą również zaadoptować poprzedni model wykonany w Excelu do przedstawionych reakcji. Mogą oni dostosować model do następujących równań iteracyjnych dla pierwszej reakcji:

 $A(t + \Delta t) = A(t) - k_1 \times A(t) \times B(t) \times dt + k_2 \times C(t) \times dt$  $B(t + \Delta t) = B(t) - k_1 \times A(t) \times B(t) \times dt + k_2 \times C(t) \times dt$  $C(t + \Delta t) = C(t) + k_1 \times A(t) \times B(t) \times dt - k_2 \times C(t) \times dt$ 

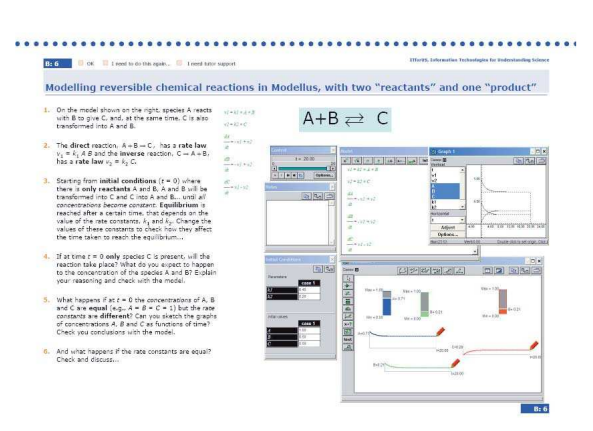

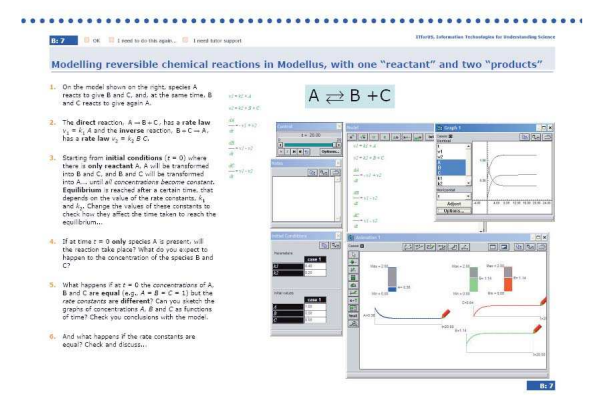

#### Modelowanie reakcji następczych

Trzy ostatnie ćwiczenia ilustrują sposób tworzenia modelu reakcji następczych w Modellusie. W celu uproszczenia modelu, zakładamy, że wszystkie reakcje są reakcjami pierwszego rzędu.

Uczeń proszony jest o:

- 1. dobór różnych wartości warunków początkowych, przewidywanie i dyskusję co się stanie;
- 2. analizę specyficznych przypadków warunków początkowych;
- 3. przewidywanie i dyskusję co się będzie działo dla różnych warunków początkowych i odpowiednich stałych szybkości.

Dyskusja proponowana w § 9 może być wykorzystana przez nauczyciela do wprowadzenia pojęcia etapu determinującego (np. najwolniejszy etap reakcji następczych).

Jak proponowano w poprzednich ćwiczeniach, uczeń może także:

- analizować zachowanie systemu reakcji, po osiągnięciu równowagi, w przypadku zwiększenia lub zmniejszenia stężenia jednego z reagentów, co jest ilustracją reguły Le Chateliera;
- budować modele reakcji następczych w arkuszu kalkulacyjnym Excel. Wymaga to modyfikacji poprzednich modeli zgodnie z równaniami iteracyjnymi:

 $A \stackrel{1}{\rightarrow} B \stackrel{2}{\rightarrow} C$ 

 $A(t + \Delta t) = A(t) - k_1 \times A(t) \times dt$  $B(t + \Delta t) = B(t) + k_1 A(t) \times dt - k_2 \times B(t) \times dt$  $C(t + \Delta t) = C(t) + k_2 \times B(t) \times dt$ 

A  $\frac{1}{\leftarrow 2}$  B  $\stackrel{3}{\rightarrow}$  C

$$
A(t + \Delta t) = A(t) - k_1 \times A(t) \times dt + k_2 \times B(t) \times dt
$$
  
\n
$$
B(t + \Delta t) = B(t) + k_1 A(t) \times dt - k_2 \times B(t) \times dt - k_3 \times B(t) \times dt
$$
  
\n
$$
C(t + \Delta t) = C(t) + k_3 \times B(t) \times dt
$$

$$
A \stackrel{\Delta}{\rightarrow} B \stackrel{\Delta}{\Leftrightarrow} C
$$
  
\n
$$
A(t + \Delta t) = A(t) - k_1 \times A(t) \times dt
$$
  
\n
$$
B(t + \Delta t) = B(t) + k_1 A(t) \times dt - k_2 \times B(t) \times dt + k_3 \times C(t) \times dt
$$
  
\n
$$
C(t + \Delta t) = k_2 \times B(t) \times dt - k_3 \times C(t) \times dt
$$

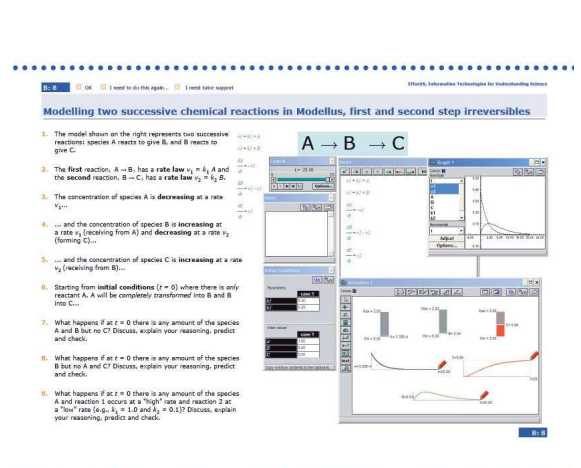

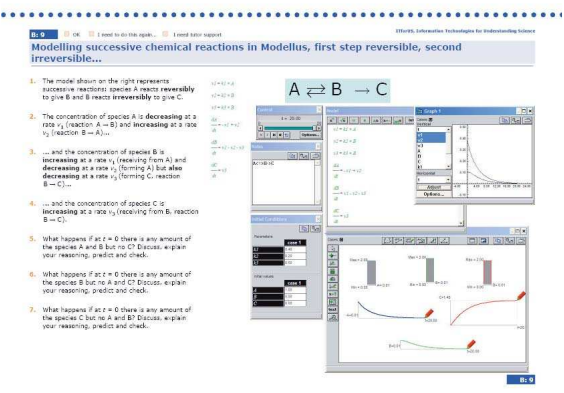

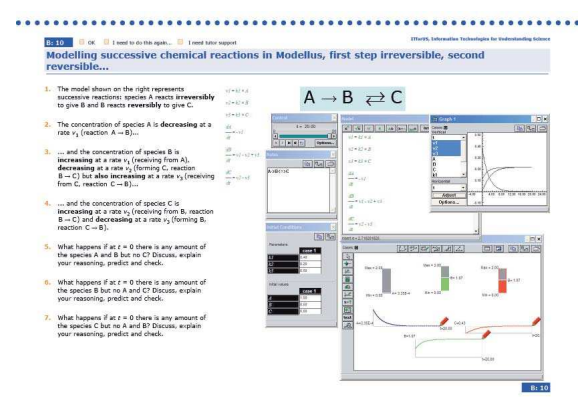